## **Make Template**

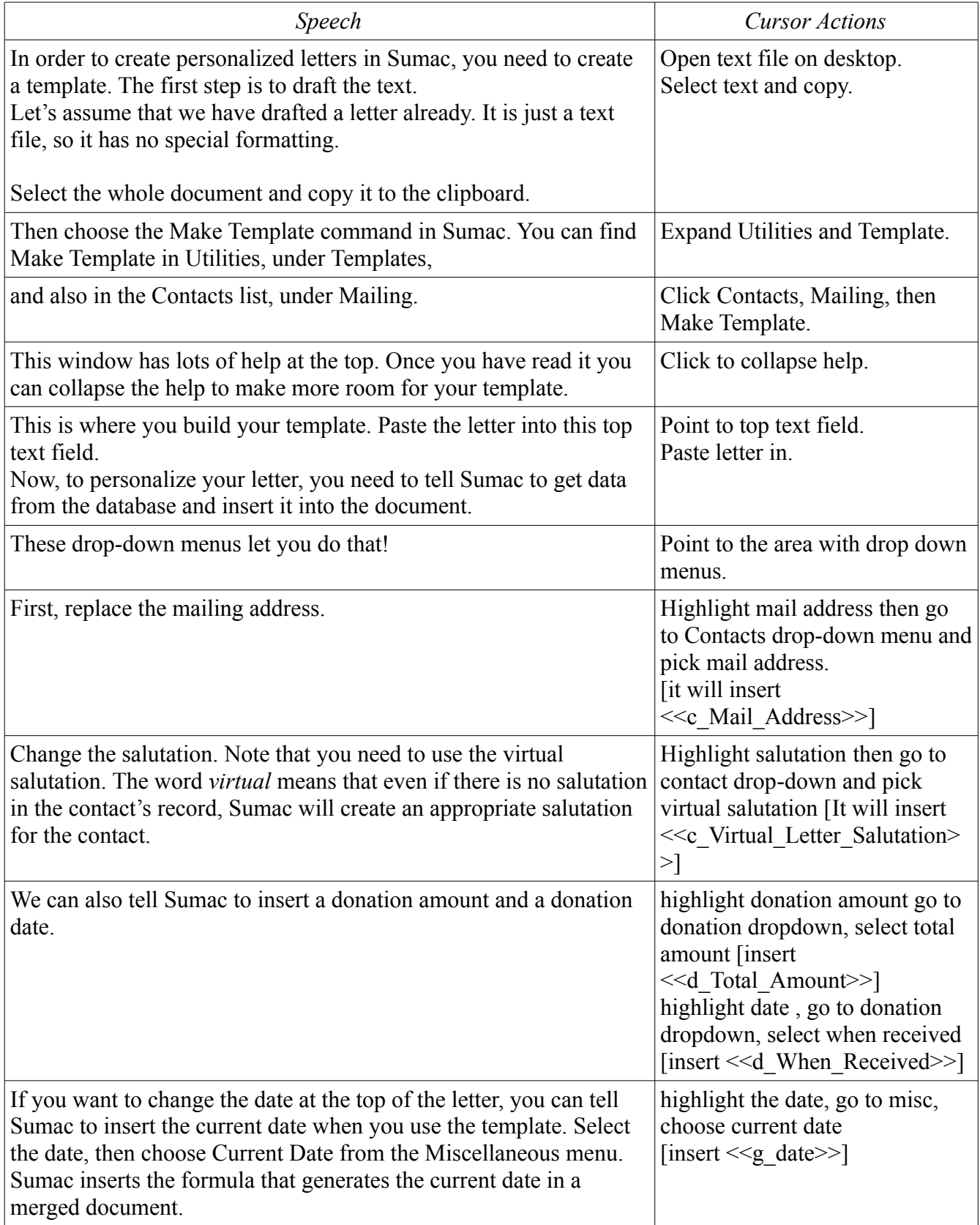

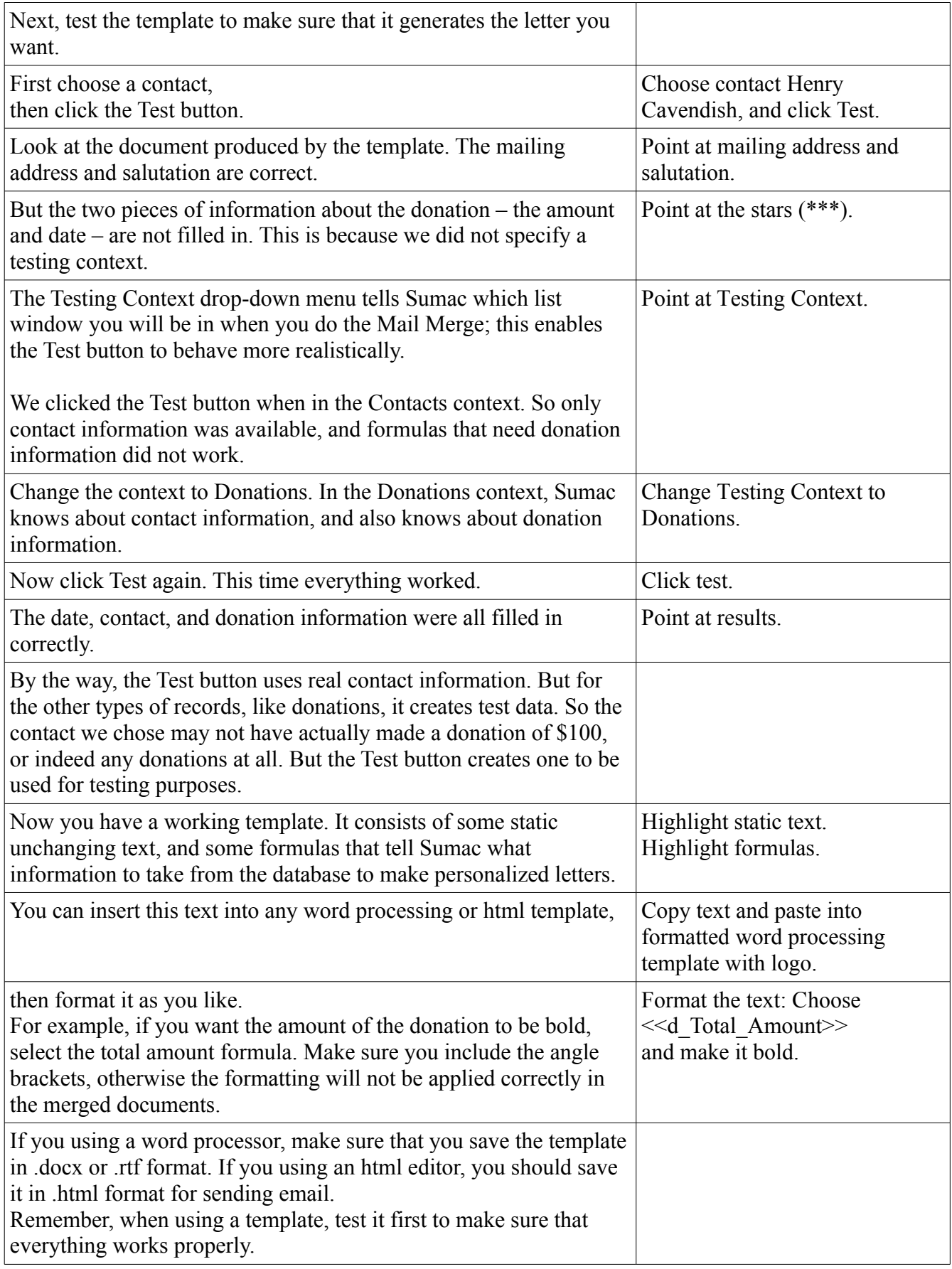

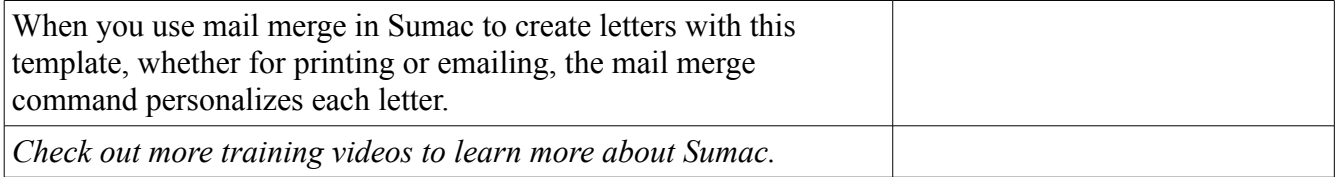